SCC0633/5908 Processamento de Linguagem Natural

$$
\begin{aligned}\n\hat{\lambda} & \int \tilde{\phi} \hat{\phi} \cdot \hat{\phi} \cdot \hat{\
$$

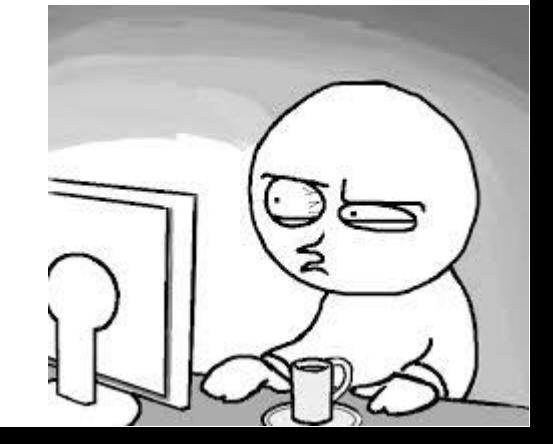

## SCC0633/5908 Processamento de Linguagem Natural

Primeira estrofe do poema "Namárië" (Adeus), também conhecido como "O Lamento de Galadriel", maior texto escrito em quenya/élfico.

> *Ah! Como ouro caem as folhas ao vento, Longos anos inumeráveis como as asas das árvores! Os longos anos se passaram como goles rápidos do doce hidromel Em salões altos além do oeste, Sob as abóbadas azuis de Varda Onde as estrelas tremem na canção De sua voz de Santa e Rainha. Quem agora há de encher-me a taça outra vez? Pois agora a Inflamadora, Varda, a Rainha das Estrelas, do Monte Semprebranco, ergueu suas mãos como nuvens E todos os caminhos mergulharam fundo nas trevas; E de uma terra cinzenta a escuridão se deita sobre as ondas espumantes entre nós E a névoa cobre as jóias de Calacirya para sempre. Agora perdida, perdida para aqueles do Leste está Valimar! Adeus! Talvez hajas de encontrar Valimar. Talvez tu mesmo hajas de encontrá-la. Adeus!*

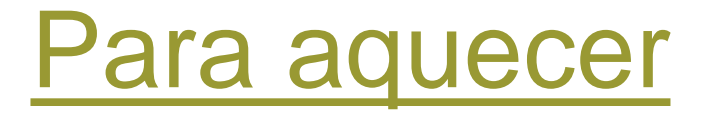

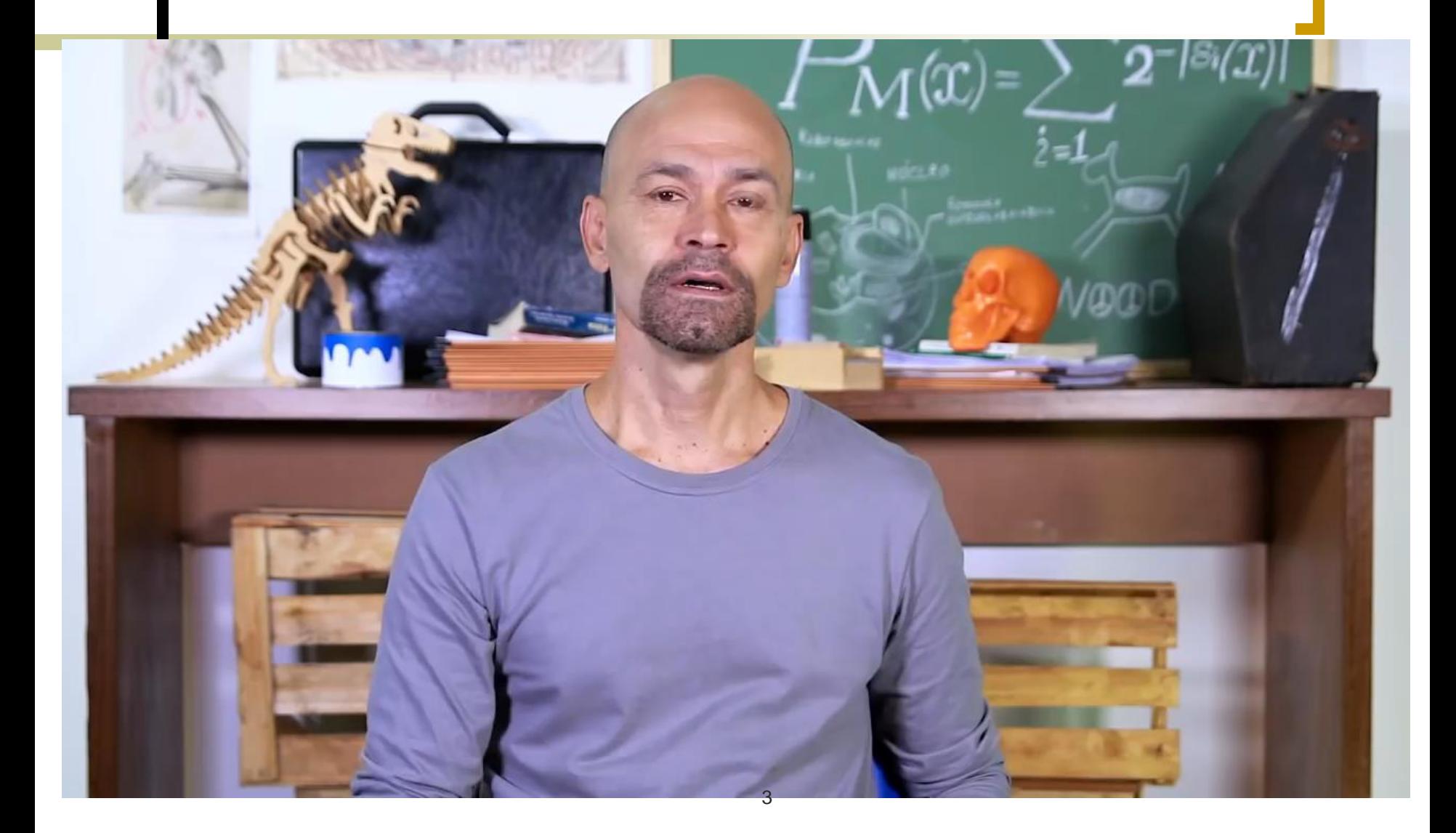

Retomando uma pergunta que já respondemos: o que é necessário para aprender uma língua?

- Conhecer as palavras e como elas são formadas
- Saber o significado das palavras
- Como compor frases
- Como referenciar entidades do mundo
- Como conectar frases
- Protocolos de comunicação na língua/cultura
- Etc.

### Como ensinar isso às máquinas?

## **CÓRPUS**

*SCC5908 Introdução ao Processamento de Língua Natural SCC0633 Processamento de Linguagem Natural*

**Prof. Thiago A. S. Pardo**

## **CÓRPUS**

Ou, tradicionalmente, "corpus" e "corpora"

Alinhado à tradição empirista

Essencial na área hoje

 Linguística de córpus e o estudo dos fenômenos da língua e sua ocorrência

Proposta de teorias e validação

- Estatísticas da língua e modelagem linguísticocomputacional
- Aprendizado de máquina
	- Córpus & datasets
- Avaliação de sistemas **<sup>6</sup>**

## **DEFINIÇÕES E HISTÓRIA**

### UM POUCO DA HISTÓRIA (SARDINHA, 2000)

### Brown Corpus

- *Brown University Standard Corpus of Present-Day American English*
- Lançado em 1964, com uma quantidade invejável de dados na época: 1 milhão de palavras
- Considerado o primeiro córpus eletrônico
	- Desafios tecnológicos: textos em cartões perfurados!
	- Desafios científicos: tal empreitada era tratada com incredulidade e até hostilidade
		- Época da visão predominante da obra de Chomsky: para que córpus, se tudo está na mente e pode ser estudado via introspecção?

### UM POUCO DA HISTÓRIA (SARDINHA, 2000)

#### Mas havia córpus antes do computador

- O termo original é "corpo" ou "conjunto de documentos"
	- Na Grécia antiga, Alexandre, o Grande, definiu o Corpus Helenístico
	- Na antiguidade, produziram-se córpus de citações da Bíblia

#### Antes do computador

- Córpus coletados, mantidos e analisados manualmente!
- Ênfase no ensino de línguas
	- Por exemplo, crianças devem aprender primeiro as palavras mais frequentes da língua

### UM POUCO DA HISTÓRIA (SARDINHA, 2000)

 Córpus SEU (*Survey of English Usage*), com criação a partir de 1953

- Inspiração para o Brown Corpus
- Planejado para ter 1 milhão de palavras
- Organizado em fichas de papel, com cada uma contendo uma palavra do corpus inserida em 17 linhas de texto e classificada gramaticalmente
- Foi a base para uma das gramáticas mais famosas do inglês
- Transformado em córpus eletrônico apenas em 1989

#### As dificuldades desse tipo de trabalho

- Pouca confiança na capacidade humana para analisar tanto material (lembrem-se, não havia computador pessoal)
- Necessidade de muita mão de obra
- Erros e inconsistências
	- Mas, se menos material para viabilizar o processo, perdia-se credibilidade

### UM POUCO DA HISTÓRIA

- Com a advento do computador pessoal, tudo mudou
- Linguística de Córpus se fortalece
- Com o passar do tempo, as práticas da Linguística de Córpus e de PLN começam a se integrar
	- Mas ainda são vistas como disciplinas separadas
- o Há o movimento de "web como córpus"
	- Google e o envolvimento de grandes empresas
	- Mas com ressalvas: *[Googleology](https://www.aclweb.org/anthology/J07-1010/) is Bad Science*
- O interesse multimodal
	- Não apenas texto, mas fala e vídeo também

## UM POUCO DA HISTÓRIA

#### O português também avança

- Córpus NILC e o fortalecimento do PLN no Brasil
- Corpus Brasileiro, com 1 bilhão de palavras
- Tycho-Brahe e o português histórico (autores nascidos entre 1380 e 1845)
- C-Oral-Brasil, com fala espontânea
- Floresta Sintá(c)tica, com anotação morfossintática e sintática
- CSTNews, com diversas camadas de anotação
- brWaC, com material da web
- E muitos outros!

[AC/DC,](https://www.linguateca.pt/ACDC/) projeto pioneiro da Linguateca, e outros portais de córpus

- A importância da anotação de córpus
	- *Towards a 'science' of corpus annotation: A new methodological challenge for Corpus Linguistics* (Hovy e Lavid, 2010)
- *Big data*, a ciência de dados e o aprendizado de máquina
	- *[Linguistic Data Consortium](https://www.ldc.upenn.edu/)* (LDC)
	- **[Kaggle](https://www.kaggle.com/)**
	- Etc.

## DEFINIÇÃO

- Não é simples definir o que se entende por córpus, mas a definição abaixo é bastante aceita
	- *"Um conjunto de dados lingüísticos (pertencentes ao uso oral ou escrito da língua, ou a ambos), sistematizados segundo determinados critérios, suficientemente extensos em amplitude e profundidade, de maneira que sejam representativos da totalidade do uso lingüístico ou de algum de seus âmbitos, dispostos de tal modo que possam ser processados por computador, com a finalidade de propiciar resultados vários e úteis para a descrição e análise."* (Sanchez, 1995)
	- De maneira geral, pontos a destacar
		- Autenticidade do material
		- Propósito
		- o Critérios para composição
		- Formatação e legibilidade por máquinas
		- o Representatividade
		- extensão de la constitución de la constitución de la constitución de la constitución de la constitución de la constitución de la constitución de la constitución de la constitución de la constitución de la constitución de l

### Modo

- Falado: composto por falas transcritas
- Escrito: composto por textos escritos, impressos ou não

### o Tempo

- Sincrônico: compreende um período de tempo
- Diacrônico: compreende vários períodos de tempo
- Contemporâneo: representa o período de tempo corrente
- Histórico: representa um período de tempo passado

#### o Seleção

- De amostragem (*sample corpus*): composto por porções de textos ou de variedades textuais, planejado para ser uma amostra finita da linguagem como um todo
- Monitor: a composição é reciclada para refletir o estado atual de uma língua, opondo-se a córpus de amostragem
- Dinâmico ou orgânico: o crescimento e diminuição são permitidos, qualifica o córpus monitor
- Estático: oposto de dinâmico, caracteriza o córpus de amostragem
- Equilibrado (*balanced*): os componentes (gêneros, textos, etc.) são distribuídos em quantidades semelhantes (por exemplo, mesmo número de textos por gênero)

### Conteúdo

- Especializado: os textos são de tipos específicos (em geral gêneros ou registros definidos)
- Regional ou dialetal: os textos são provenientes de uma ou mais variedades sociolinguísticas específicas
- Multilíngue: inclui idiomas diferentes

### Autoria

- De aprendiz: os autores dos textos não são falantes nativos
- De língua nativa: os autores são falantes nativos

#### Disposição interna

- Paralelo: os textos são comparáveis (por exemplo, original e tradução)
- Alinhado: as traduções aparecem abaixo de cada linha do original
	- Mas, como já comentado, esses conceitos já foram estendidos para outras situações

#### Finalidade

- De estudo: o córpus que se pretende descrever
- De referência: usado para fins de contraste com o córpus de estudo
- De treinamento ou teste: construído para permitir o desenvolvimento de aplicações e ferramentas de análise
	- Muito comum em PLN **17**

Também há outros critérios possíveis

- Pluralidade de autoria: os textos foram produzidos por um autor apenas ou mais?
- Integralidade: os elementos do córpus são textos integrais ou fragmentos?
- Plurilinguísmo: o córpus possui só textos originais ou também as traduções destes textos para uma ou mais línguas?
	- Intercalação: as traduções dos textos são incorporadas a cada linha do texto original ou vêm em textos separados?

### REPRESENTATIVIDADE

- Questão difícil
	- Representativo do quê?
	- Representativo para quem?

#### Critério usual: extensão

- Pois a língua é um sistema probabilístico (que "dita" as ocorrências léxicas, de sentidos, etc.)
- Relação com tamanho da comunidade falante, mas difícil de mensurar
- Dimensões envolvidas
	- o Número de palavras
	- Número de textos
	- Número de gêneros/tipos textuais
- Mas há aprendizados empíricos (às vezes, dependentes da tarefa em vista)
	- Em modelos de língua, fala-se em "bilhões"
		- Por exemplo, o BERTimbau foi treinado com o córpus brWaC, que tem 2,7 bilhões de tokens

## **MODELAGEM DA LÍNGUA E SEUS FENÔMENOS**

# Córpus

## Diversas aplicações

## Modelos matemáticos e estatísticos

- Espaço vetorial, Bayes, Markov, modelos distribucionais, etc.
	- Raízes em estudos de frequência e "leis" de **distribuição de palavras/n-gramas**

### Exemplo: livros de Tom Sawyer (de Mark Twain)

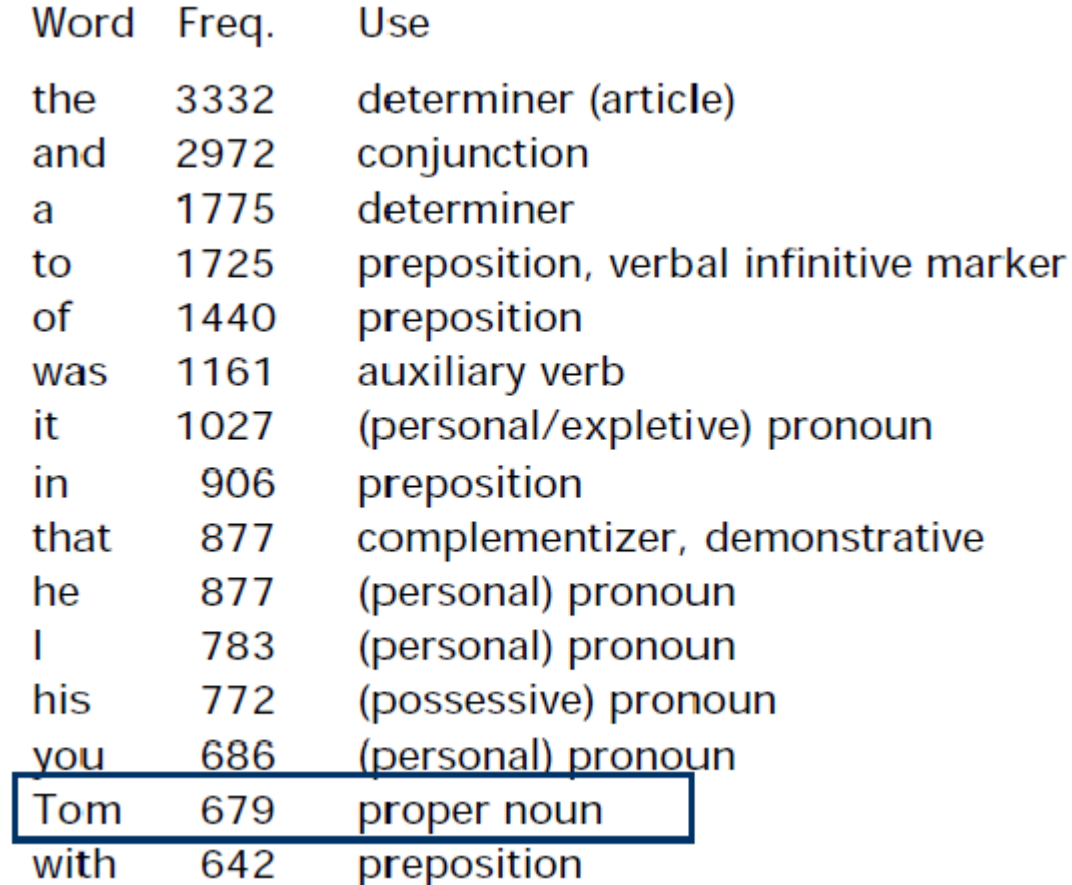

 $Tokens = 71.370$  $Types = 8.018$  (poucas para um texto tão grande)  $\rightarrow$  para crianças

Taxa type/token  $= 0,11$  $(11\%)$ 

Em geral, quanto maior o córpus, menor a taxa

Distribuição de palavras

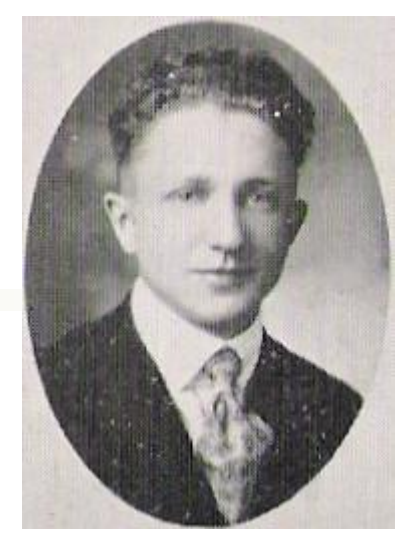

1902-1950

- Lei de **Zipf**
	- *George Kingsley Zipf*
	- Baseada em trabalho de Estoup (1916)
	- Proveniente do "Princípio do Mínimo Esforço", publicado no livro *Human Behavior and the Principle of Least Effort* (1949)

- Distribuição de palavras
	- Lei de Zipf
		- Contam-se quantas vezes cada palavra ocorre em um córpus grande, montando-se um ranque em função da frequência delas
			- Há uma relação entre a frequência e a posição da palavra no ranque
				- **Frequência x posição no ranque = constante k**
				- **Palavra na posição 50 deve ocorrer 3 vezes mais do que** palavra na posição 150

- Exemplo: livros de Tom Sawyer
	- Há distorções, comuns na lei de Zipf

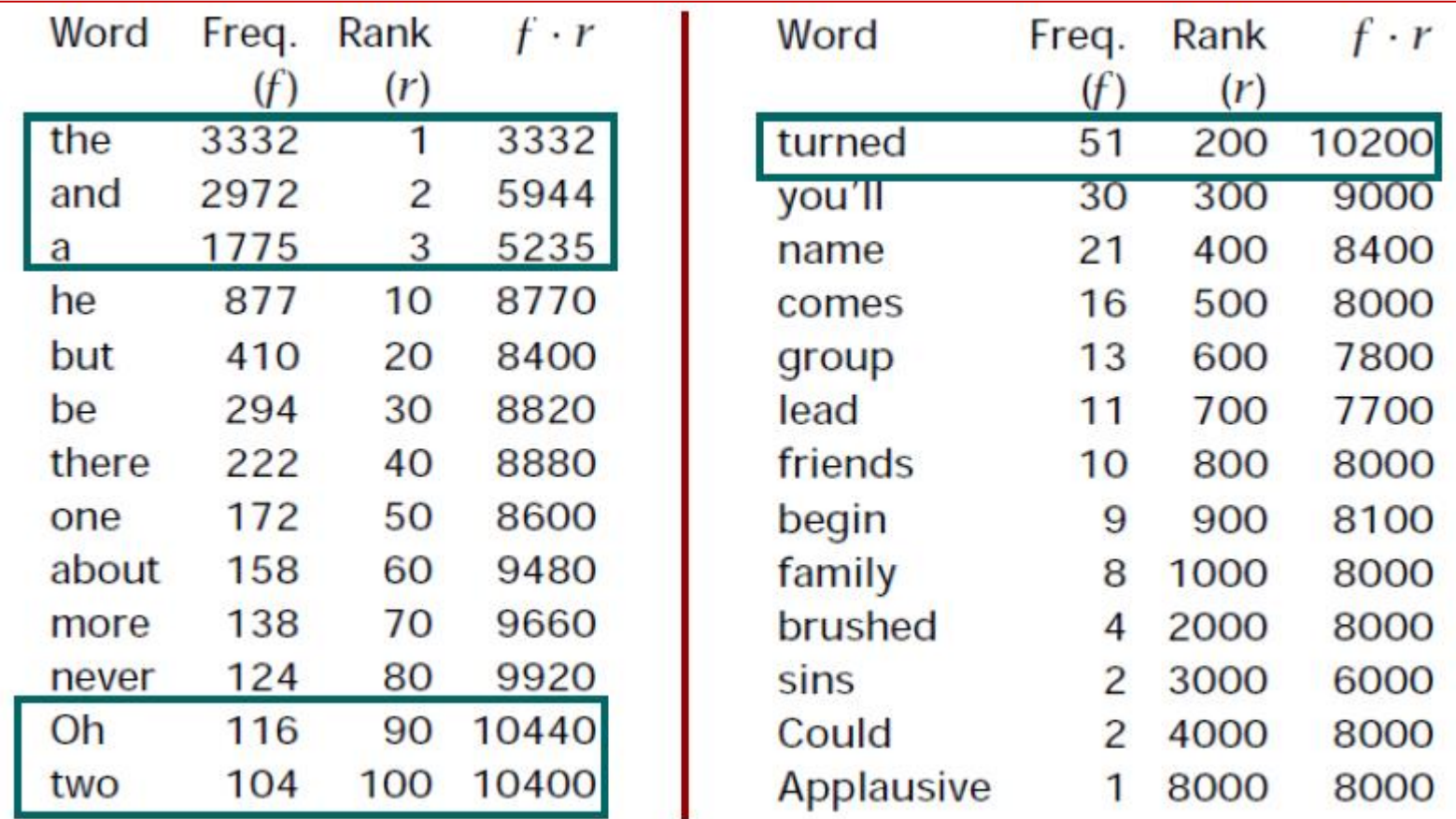

25

- Distribuição de palavras
	- Lei de Zipf
		- Poucas palavras muito frequentes
		- Número significativo de palavras de frequência média
		- Muitas palavras de frequência baixa
			- É possível plotar um gráfico

Exemplo: parte inicial da curva de Zipf para Moby Dick

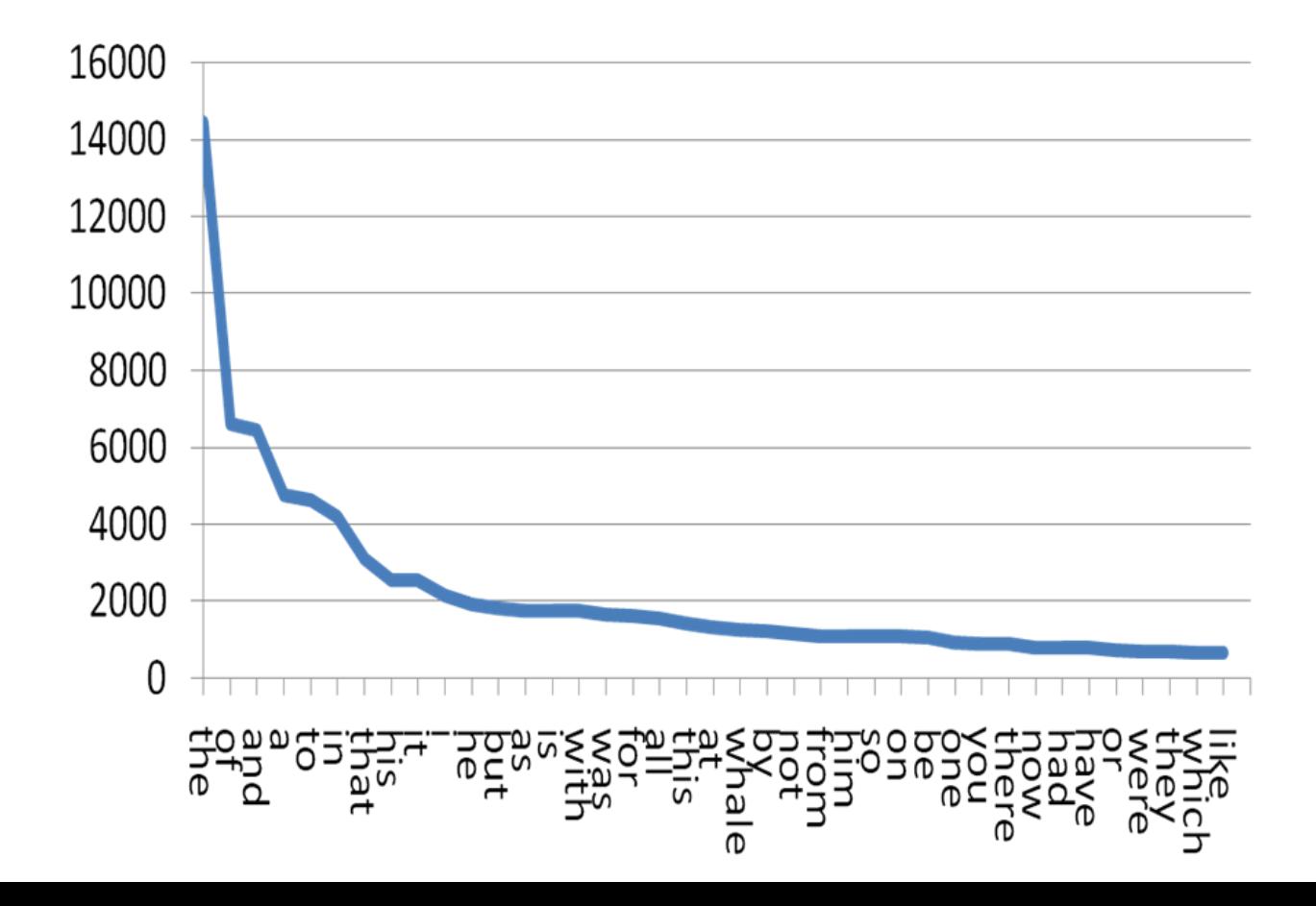

Exemplo: parte inicial da curva de Zipf para Moby Dick

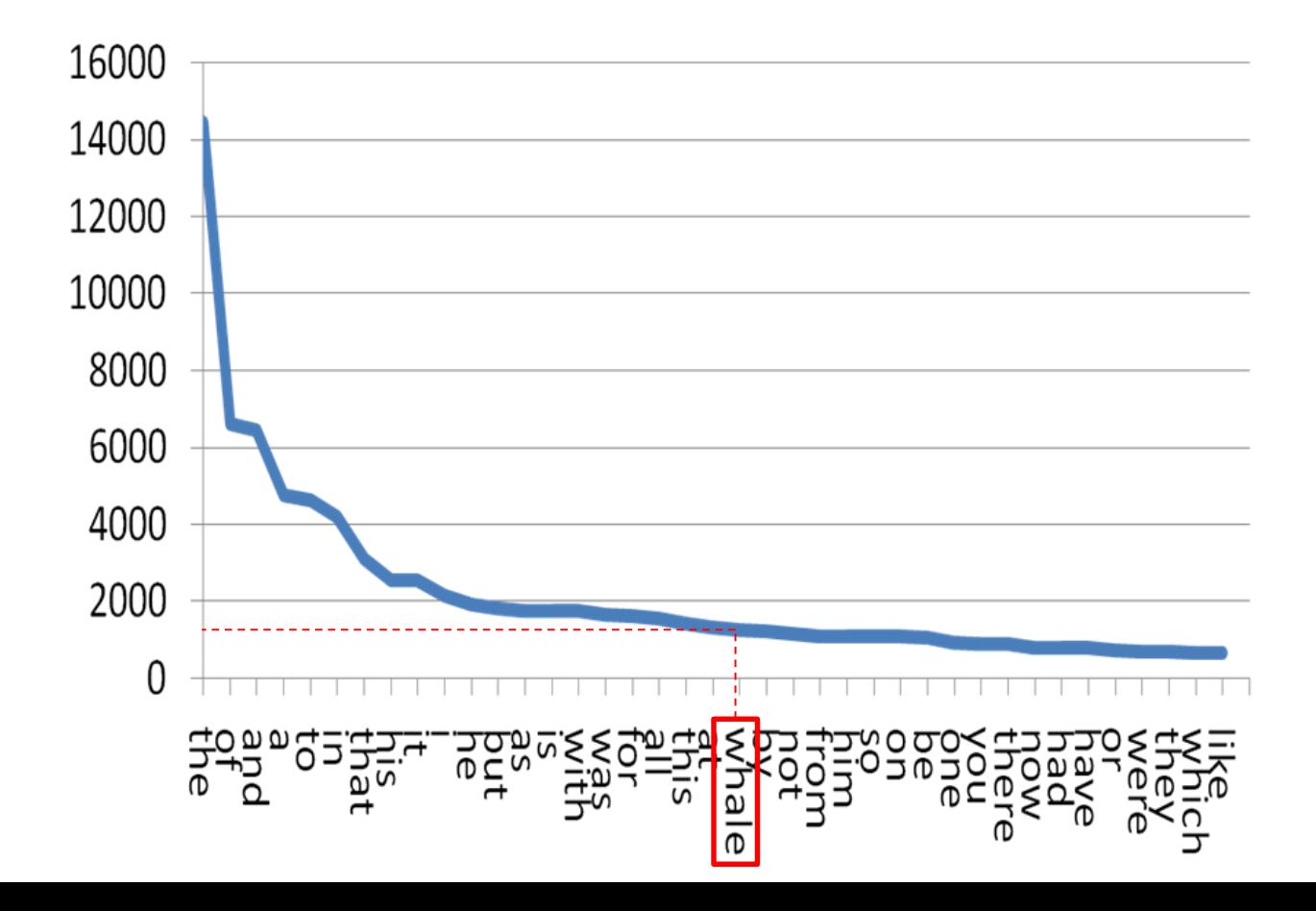

**Curva de Zipf** 

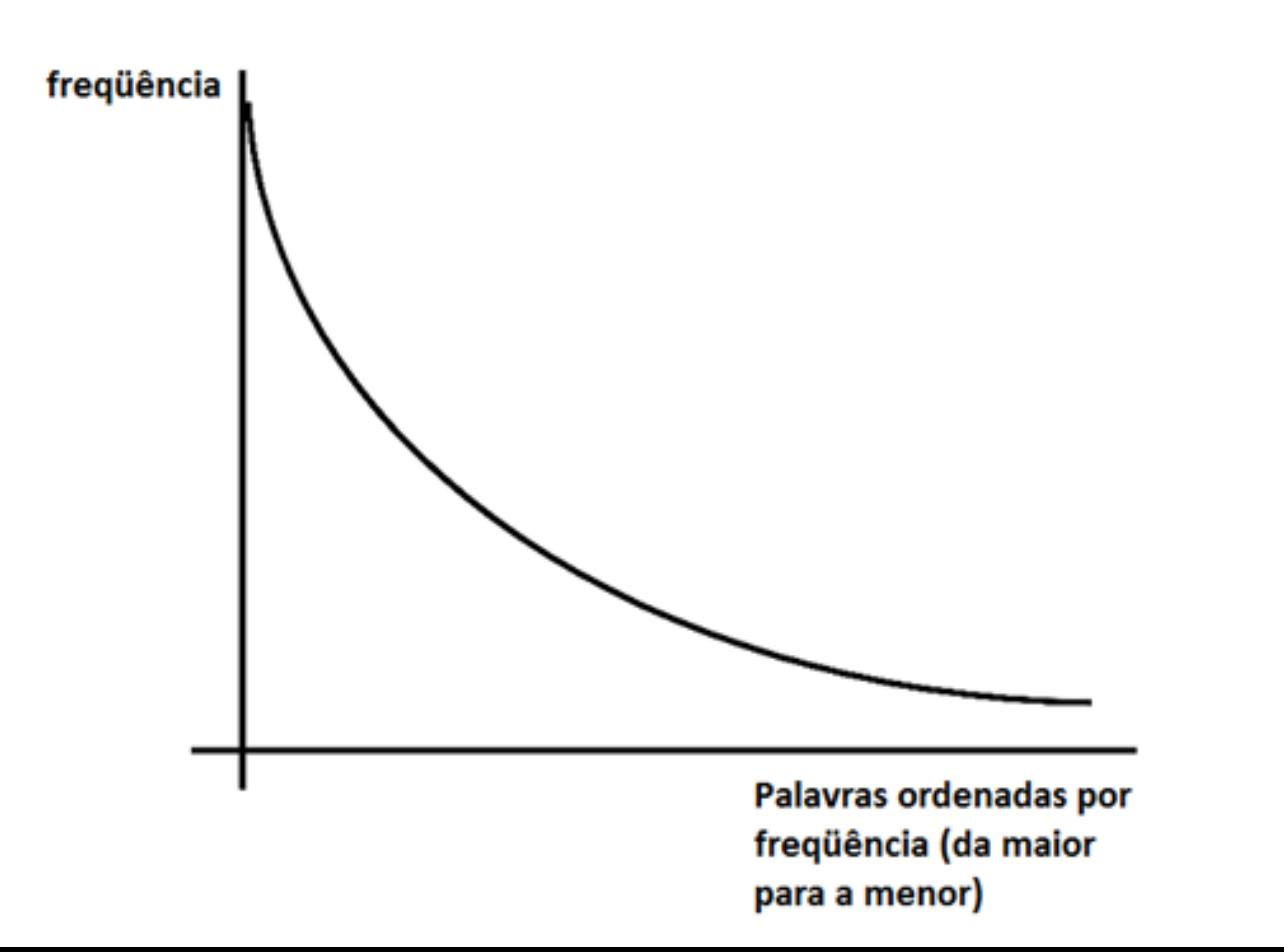

- Distribuição de palavras
	- Curva de Zipf e corte de Luhn (1958)
		- Busca por termos importantes

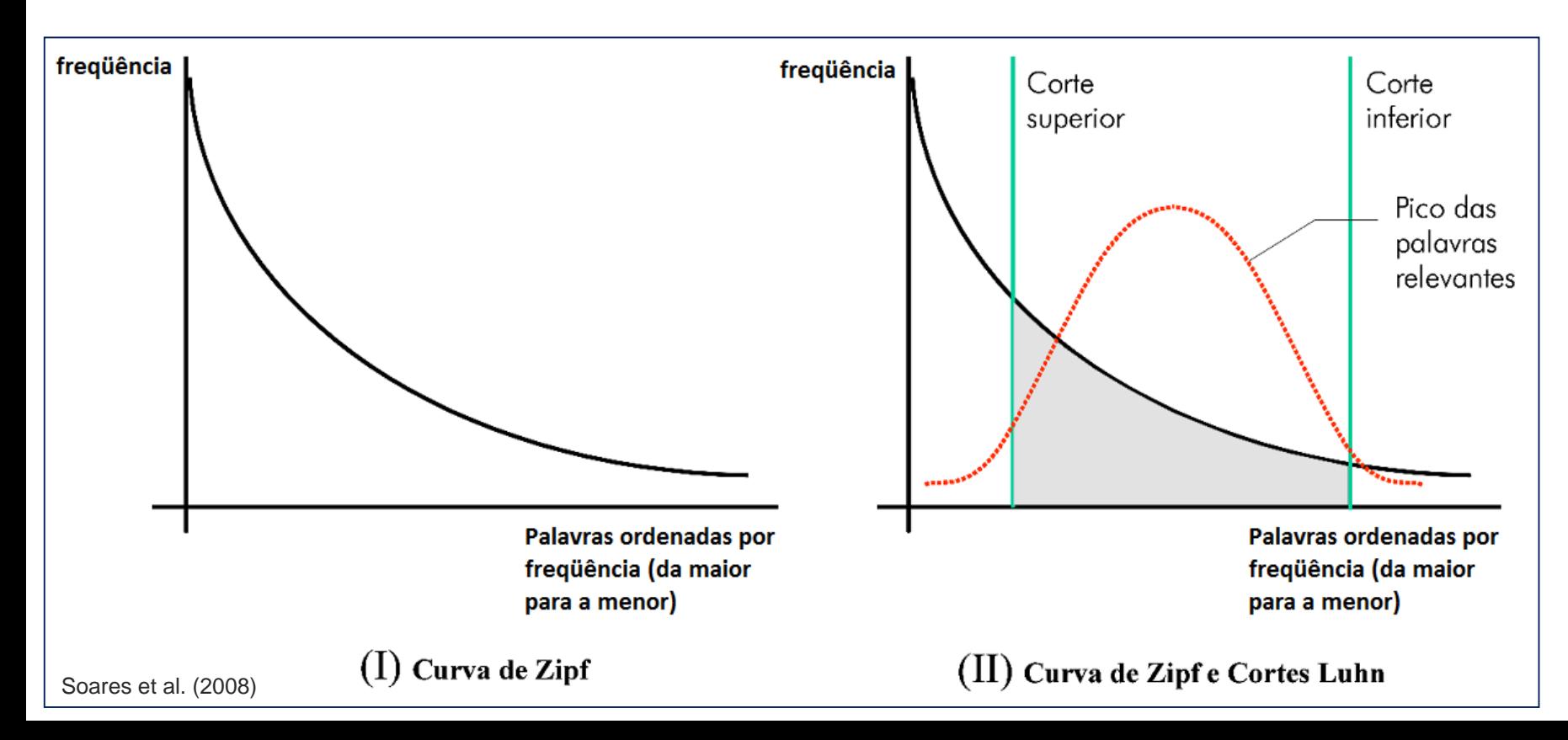

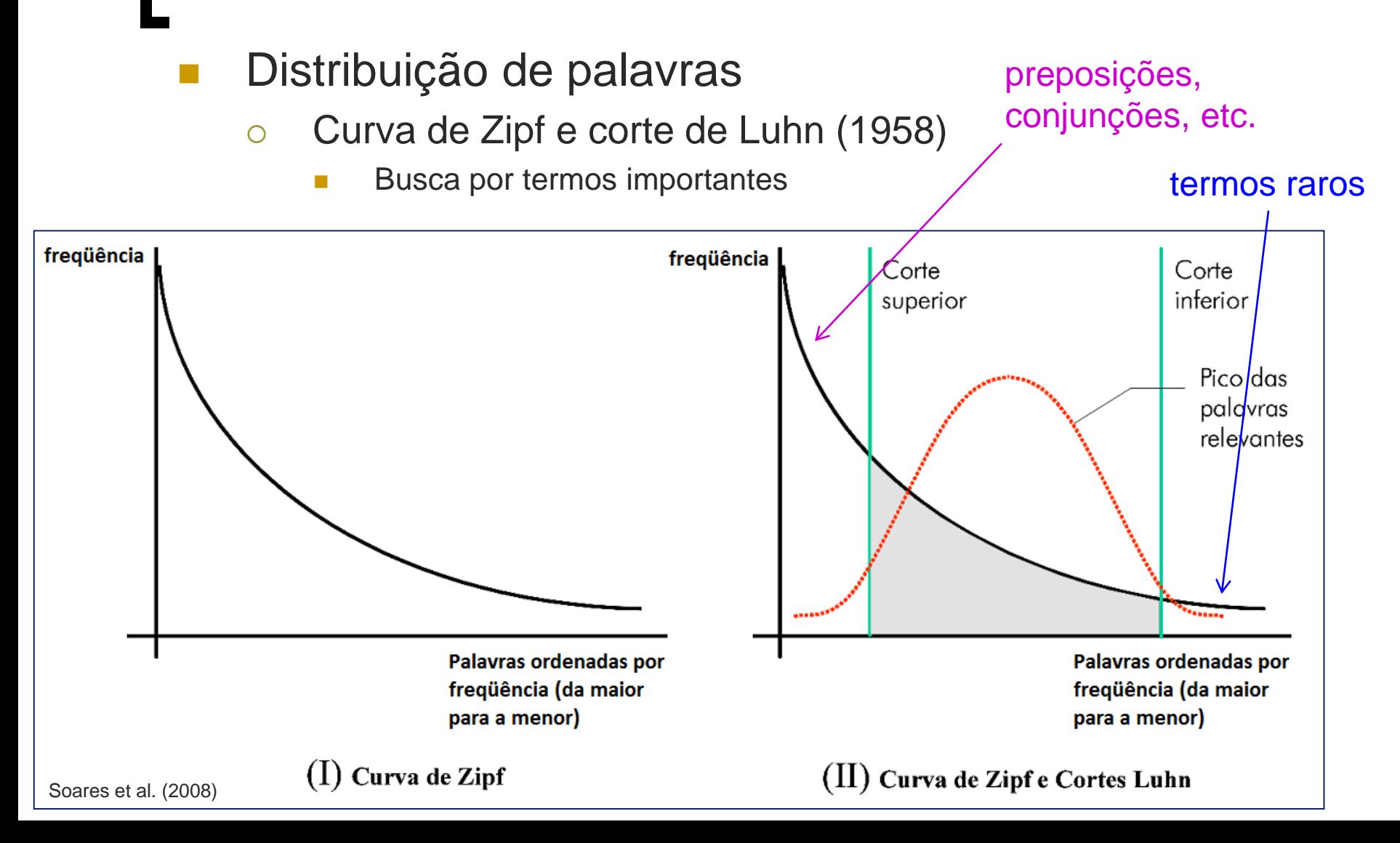

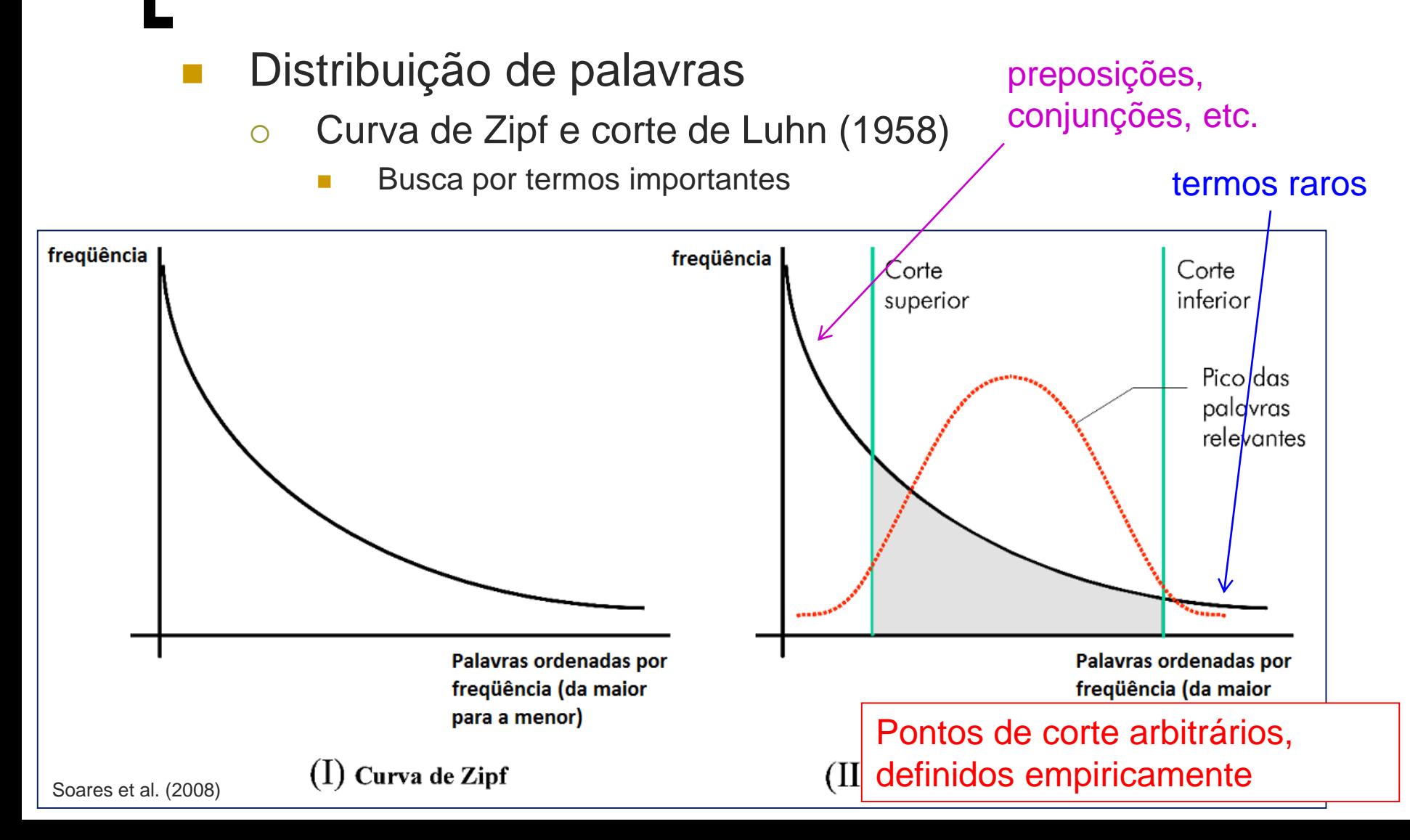

- Distribuição de palavras
	- o **Outra lei de Zipf** 
		- O número de significados de uma palavra é correlacionado com sua frequência
			- $\circ$  Palavra com 10.000 ocorrências  $\rightarrow$  2.1 significados
			- $\circ$  Palavra com 5.000 ocorrências  $\rightarrow$  3 significados
			- $\circ$  Palavra com 2.000 ocorrências  $\rightarrow$  4.6 significados

- Distribuição de palavras
	- Ainda outras leis de Zipf
		- Uma palavra de conteúdo tende a ocorrer próxima a outra ocorrência sua
		- A frequência de uma palavra é inversamente proporcional ao seu tamanho
		- Quanto maior a frequência de uma palavra, mais "variação" há (em seus componentes morfológicos)

## Leis de Zipf

### Exageradamente valorizadas

- Não deveriam ser "leis", mas "observações" aproximadas
- Até alguns *eventos aleatórios* obedecem essas leis
	- Forma de gerar os dados, de construir a curva

## FREQUÊNCIA E LIMITAÇÕES

o Frequência fornece informações interessantes, mas, isoladamente, é limitada em alguns aspectos, podendo esconder fatos e correlações, ser tendenciosa ou não suficientemente discriminativa

• Alternativa?
# POR QUE ESTUDAR PROBABILIDADE?

o Probabilidade e língua

???

# POR QUE ESTUDAR PROBABILIDADE?

#### o Probabilidade e língua

Probabilidade dos fenômenos linguísticos

#### Descrição, caracterização

 Caracterização de discursos políticos, detecção de mudanças históricas, contraste de discurso oral vs. textual, estudo de fenômenos sintáticos, probabilidades das colocações, etc.

#### Previsão

 Que traduções são possíveis, qual a palavra correta mais provável dada uma palavra com ortografia errada, qual a chance de uma sentença ser importante no texto, etc. **<sup>38</sup>**

# POR QUE ESTUDAR PROBABILIDADE?

- o Probabilidade e língua
	- Probabilidade dos fenômenos linguísticos

o Às vezes, esses "números mágicos" são intuitivos Calculados naturalmente por nós

o Às vezes, exigem raciocínio mais sofisticado

#### Exemplo (125 palavras)

Foi controlado o incêndio que atingiu uma favela na região do aeroporto de Congonhas, na zona sul de São Paulo. Apesar disso, equipes do Corpo de Bombeiros permaneciam no local às 10h para o trabalho de rescaldo. Não há informação de feridos. De acordo com a corporação, o incêndio teve início por volta das 8h20 na rua João de Lery, no bairro Parque Jabaquara. Ao todo, 17 carros dos bombeiros foram encaminhados para o local. O fogo atingiu vários barracos, mas as equipes ainda não tinham o número exato de propriedades atingidas.

#### Exemplo (125 palavras)

Foi controlado o incêndio **que** atingiu uma favela na região do aeroporto de Congonhas, na zona sul de São Paulo. Apesar disso, equipes do Corpo de Bombeiros permaneciam no local às 10h para o trabalho de rescaldo. Não há informação de feridos. De acordo com a corporação, o incêndio teve início por volta das 8h20 na rua João de Lery, no bairro Parque Jabaquara. Ao todo, 17 carros dos bombeiros foram encaminhados para o local. O fogo atingiu vários barracos, mas as equipes ainda não tinham o número exato de propriedades atingidas.

#### Exemplo (125 palavras)

Foi controlado o incêndio **que** atingiu uma favela na região do aeroporto de Congonhas, na zona sul de São Paulo. Apesar disso, equipes do Corpo de Bombeiros permaneciam no local às 10h para o trabalho de rescaldo. Não há informação de feridos. De acordo com a corporação, o incêndio teve início por volta das 8h20 na rua João de Lery, no bairro Parque Jabaquara. Ao todo, 17 carros dos bombeiros foram encaminhados para o local. O fogo atingiu vários barracos, mas as equipes ainda não tinham o número exato de propriedades atingidas.

As causas do incêndio ainda serão investigadas. Apesar do incêndio, a Infraero (estatal **que** administra os aeroportos no país) informou **que** a fumaça não comprometeu os pousos e decolagens no aeroporto de Congonhas.

Qual a probabilidade da palavra "que" ocorrer? 3/125 = 0.024 = 2.4% *"chance"*

#### Exemplo (125 palavras)

Foi controlado o **incêndio** que atingiu uma favela na região do aeroporto de Congonhas, na zona sul de São Paulo. Apesar disso, equipes do Corpo de Bombeiros permaneciam no local às 10h para o trabalho de rescaldo. Não há informação de feridos. De acordo com a corporação, o **incêndio** teve início por volta das 8h20 na rua João de Lery, no bairro Parque Jabaquara. Ao todo, 17 carros dos bombeiros foram encaminhados para o local. O fogo atingiu vários barracos, mas as equipes ainda não tinham o número exato de propriedades atingidas.

#### Exemplo (125 palavras)

Foi controlado o **incêndio** que atingiu uma favela na região do aeroporto de Congonhas, na zona sul de São Paulo. Apesar disso, equipes do Corpo de Bombeiros permaneciam no local às 10h para o trabalho de rescaldo. Não há informação de feridos. De acordo com a corporação, o **incêndio** teve início por volta das 8h20 na rua João de Lery, no bairro Parque Jabaquara. Ao todo, 17 carros dos bombeiros foram encaminhados para o local. O fogo atingiu vários barracos, mas as equipes ainda não tinham o número exato de propriedades atingidas.

#### Exemplo (125 palavras)

Foi controlado o incêndio que atingiu uma favela na região do aeroporto de Congonhas, na zona sul de São Paulo. Apesar disso, equipes do Corpo de Bombeiros permaneciam no local às 10h para o trabalho de rescaldo. Não há informação de feridos. De acordo com a corporação, o incêndio teve início por volta das 8h20 na rua João de Lery, no bairro Parque Jabaquara. Ao todo, 17 carros dos bombeiros foram encaminhados para o local. O fogo atingiu vários barracos, mas as equipes ainda não tinham o número exato de propriedades atingidas.

#### Exemplo (125 palavras)

Foi controlado o incêndio que atingiu uma favela na região do aeroporto de Congonhas, na zona sul de São Paulo. Apesar disso, equipes do Corpo de Bombeiros permaneciam no local às 10h para o trabalho de rescaldo. Não há informação de feridos. De acordo com a corporação, o incêndio teve início por volta das 8h20 na rua João de Lery, no bairro Parque Jabaquara. Ao todo, 17 carros dos bombeiros foram encaminhados para o local. O fogo atingiu vários barracos, mas as equipes ainda não tinham o número exato de propriedades atingidas.

#### Exemplo (125 palavras)

Foi controlado o **incêndio** que atingiu uma favela na região do aeroporto de Congonhas, na zona sul de São Paulo. Apesar disso, equipes do Corpo de Bombeiros permaneciam no local às 10h para o trabalho de rescaldo. Não há informação de feridos. De acordo com a corporação, o **incêndio** teve início por volta das 8h20 na rua João de Lery, no bairro Parque Jabaquara. Ao todo, 17 carros dos bombeiros foram encaminhados para o local. O **fogo** atingiu vários barracos, mas as equipes ainda não tinham o número exato de propriedades atingidas.

#### Exemplo (125 palavras)

Foi controlado o **incêndio** que atingiu uma favela na região do aeroporto de Congonhas, na zona sul de São Paulo. Apesar disso, equipes do Corpo de Bombeiros permaneciam no local às 10h para o trabalho de rescaldo. Não há informação de feridos. De acordo com a corporação, o **incêndio** teve início por volta das 8h20 na rua João de Lery, no bairro Parque Jabaquara. Ao todo, 17 carros dos bombeiros foram encaminhados para o local. O **fogo** atingiu vários barracos, mas as equipes ainda não tinham o número exato de propriedades atingidas.

#### Exemplo (125 palavras)

Foi controlado o incêndio **que** atingiu uma favela na região do aeroporto de Congonhas, na zona sul de São Paulo. Apesar disso, equipes do Corpo de Bombeiros permaneciam no local às 10h para o trabalho de rescaldo. Não há informação de feridos. De acordo com a corporação, o incêndio teve início por volta das 8h20 na rua João de Lery, no bairro Parque Jabaquara. Ao todo, 17 carros dos bombeiros foram encaminhados para o local. O fogo atingiu vários barracos, mas as equipes ainda não tinham o número exato de propriedades atingidas.

#### Exemplo (125 palavras)

Foi controlado o incêndio **que** atingiu uma favela na região do aeroporto de Congonhas, na zona sul de São Paulo. Apesar disso, equipes do Corpo de Bombeiros permaneciam no local às 10h para o trabalho de rescaldo. Não há informação de feridos. De acordo com a corporação, o incêndio teve início por volta das 8h20 na rua João de Lery, no bairro Parque Jabaquara. Ao todo, 17 carros dos bombeiros foram encaminhados para o local. O fogo atingiu vários barracos, mas as equipes ainda não tinham o número exato de propriedades atingidas.

#### Exemplo (125 palavras)

Foi controlado o incêndio **que** atingiu uma favela na região do aeroporto de Congonhas, na zona sul de São Paulo. Apesar disso, equipes do Corpo de Bombeiros permaneciam no local às 10h para o trabalho de rescaldo. Não há informação de feridos. De acordo com a corporação, o incêndio teve início por volta das 8h20 na rua João de Lery, no bairro Parque Jabaquara. Ao todo, 17 carros dos bombeiros foram encaminhados para o local. O fogo atingiu vários barracos, mas as equipes ainda não tinham o número exato de propriedades atingidas.

As causas do incêndio ainda serão investigadas. Apesar do incêndio, a Infraero (estatal **que** administra os aeroportos no país) informou **que** a fumaça não comprometeu os pousos e decolagens no aeroporto de Congonhas.

E de um verbo seguir "que"?  $2/3 = 0.666 = 66.6\%$ Reescrevendo: **P(palavrai=verbo | palavrai-1="que")**

#### Exemplo (125 palavras)

Foi **controlado** o incêndio que **atingiu** uma favela na região do aeroporto de Congonhas, na zona sul de São Paulo. Apesar disso, equipes do Corpo de Bombeiros **permaneciam** no local às 10h para o trabalho de rescaldo. Não **há** informação de feridos. De acordo com a corporação, o incêndio **teve** início por volta das 8h20 na rua João de Lery, no bairro Parque Jabaquara. Ao todo, 17 carros dos bombeiros **foram encaminhados** para o local. O fogo **atingiu** vários barracos, mas as equipes ainda não **tinham** o número exato de propriedades **atingidas**. As causas do incêndio ainda **serão investigadas**. Apesar do incêndio, a Infraero (estatal que **administra** os aeroportos no país) **informou** que a fumaça não **comprometeu** os pousos e decolagens no aeroporto de Congonhas.

#### Exemplo (125 palavras)

Foi **controlado** o incêndio que **atingiu** uma favela na região do aeroporto de Congonhas, na zona sul de São Paulo. Apesar disso, equipes do Corpo de Bombeiros **permaneciam** no local às 10h para o trabalho de rescaldo. Não **há** informação de feridos. De acordo com a corporação, o incêndio **teve** início por volta das 8h20 na rua João de Lery, no bairro Parque Jabaquara. Ao todo, 17 carros dos bombeiros **foram encaminhados** para o local. O fogo **atingiu** vários barracos, mas as equipes ainda não **tinham** o número exato de propriedades **atingidas**. As causas do incêndio ainda **serão investigadas**. Apesar do incêndio, a Infraero (estatal que **administra** os aeroportos no país) **informou** que a fumaça não **comprometeu** os pousos e decolagens no aeroporto de Congonhas.

E de "que" preceder um verbo?  $2/15 = 0.133 = 13.3\%$ 

#### PROBABILIDADES

- Probabilidade: resultado entre 0 e 1, ou 0 e 100%
- $P$ (evento impossível) = 0
- $\bullet$  P(evento certo, ou qualquer coisa) = 1 (ou 100%)
- $P(A)$  ou  $P(B) = P(A) + P(B)$ 
	- P(qualquer coisa) = P(uma coisa) + P(segunda coisa) + ... + P(enésima coisa)
- **o** Probabilidade condicional  $P(A|B) = P(A ∩ B) / P(B)$
- **o**  $P(A \cap B) = P(B) * P(A|B) = P(A) * P(B|A)$ 
	- P(A ∩ B) = P(A) \* P(B), se eventos independentes **54**

- o Teorema de Bayes
	- $P(A|B) = P(B|A) * P(A) / P(B)$ 
		- Pode-se inverter: usar P(B|A) em vez de P(A|B)
			- Por que isso é interessante?

o Teorema de Bayes

•  $P(A|B) = P(B|A) * P(A) / P(B)$ 

o Útil quando não se tem, é difícil ou ilógico calcular  $P(A|B) \rightarrow$ pode-se usar o inverso

- Por exemplo, o que é melhor?
	- P(doença|sintoma)
	- P(sintoma|doença)

#### o Teorema de Bayes

- $P(A|B) = P(B|A) * P(A) / P(B)$ 
	- o Útil quando não se tem, é difícil ou ilógico calcular  $P(A|B) \rightarrow$ pode-se usar o inverso

P(doença|sintoma) = P(sintoma|doença) \* P(doença) / P(sintoma)

- P(doença|sintoma) pina c o que oe oboel<br>Vdeenseleinteme) • o sintoma é o que se observa, e a doença é o que se quer descobrir • P(doença|sintoma)
- ... mas quem causa o sintoma é a doença, e não o inverso
	- P(sintoma|doença)
- P(doença|sintoma) pode ser "tendencioso" e "temporal"

#### o Teorema de Bayes

- Exemplo: "chegou com dor de cabeça no médico"
	- $\circ$  P(sarampo|dor de cabeça) = P(dor de cabeça|sarampo) \* P(sarampo) / P(dor de cabeça)
	- $\circ$  P(malária|dor de cabeça) = P(dor de cabeça|malária) \* P(malária) / P(dor de cabeça)
		- A maior probabilidade ganha e indica o diagnóstico final!
			- Atenção: P(dor de cabeça) é constante. Faz diferença no resultado? **1999** constante: la differencia no **58**

#### o Teorema de Bayes

- Exemplo: "chegou com dor de cabeça no médico"
	- $\circ$  P(sarampo|dor de cabeça) = P(dor de cabeça|sarampo) \*  $P(sarampo)$   $\leftarrow$  P(dor de cabeca)
	- $\circ$  P(malária|dor de cabeça) = P(dor de cabeça|malária) \* P(malária) <del>/ P(dor de cabeça)</del>
		- A maior probabilidade ganha e indica o diagnóstico final!
			- Atenção: P(dor de cabeça) é constante. Faz diferença no resultado?
				- Ao comparar hipóteses, pode-se usar  $P(A|B) = P(B|A) * P(A)$

- Sabe-se que catáforas são raras: de todas as sentenças de um córpus, sabe-se que somente uma fração de 0.008 delas contêm catáforas
- Existe um sistema de PLN que diz se sentenças são ou não catafóricas
	- O sistema retorna sim um verdadeiro positivo (as sentenças são catafóricas e o sistema diz que são) – em 98% dos casos
	- O sistema retorna não um verdadeiro negativo (as sentenças não são catafóricas e o sistema diz que não são) – em 97% dos casos
- Uma sentença foi rotulada como catafórica pelo sistema. É possível afirmar que ela é catafórica? Qual a probabilidade de ela ser catafórica de fato? **<sup>60</sup>**

- Sabe-se que catáforas são raras: de todas as sentenças de um córpus, sabe-se que somente uma fração de 0.008 delas contêm catáforas
- Existe um sistema de PLN que diz se sentenças são ou não catafóricas
	- O sistema retorna sim um verdadeiro positivo (as sentenças são catafóricas e o sistema diz que são) – em 98% dos casos
	- O sistema retorna não um verdadeiro negativo (as sentenças não são catafóricas e o sistema diz que não são) – em 97% dos casos
- Uma sentença foi rotulada como catafórica pelo sistema. É possível afirmar que ela é catafórica? Qual a probabilidade de ela ser catafórica de fato?

 $Resolucão: P(catáfora) = 0.008$   $P(sem catáfora) = 0.992$ P(sim|catáfora) = 0.98 P(não|catáfora) = 0.02  $P(\text{sim}|\text{sem catáfora}) = 0.03$  P(não|sem catáfora) = 0.97

- Sabe-se que catáforas são raras: de todas as sentenças de um córpus, sabe-se que somente uma fração de 0.008 delas contêm catáforas
- Existe um sistema de PLN que diz se sentenças são ou não catafóricas
	- O sistema retorna sim um verdadeiro positivo (as sentenças são catafóricas e o sistema diz que são) – em 98% dos casos
	- O sistema retorna não um verdadeiro negativo (as sentenças não são catafóricas e o sistema diz que não são) – em 97% dos casos
- Uma sentença foi rotulada como catafórica pelo sistema. É possível afirmar que ela é catafórica? Qual a probabilidade de ela ser catafórica de fato?

 $Resolucão: P(catáfora) = 0.008$   $P(sem catáfora) = 0.992$ P(sim|catáfora) = 0.98 P(não|catáfora) = 0.02  $P(\text{sim}|\text{sem catáfora}) = 0.03$   $P(\text{não}|\text{sem catáfora}) = 0.97$ 

- Sabe-se que catáforas são raras: de todas as sentenças de um córpus, sabe-se que somente uma fração de 0.008 delas contêm catáforas
- Existe um sistema de PLN que diz se sentenças são ou não catafóricas
	- O sistema retorna sim um verdadeiro positivo (as sentenças são catafóricas e o sistema diz que são) – em 98% dos casos

E se a probabilidade de ocorrência de catáforas fosse

**uniforme** no córpus?

- O sistema retorna não um verdadeiro negativo (as sentenças não são catafóricas e o sistema diz que não são) – em 97% dos casos
- Uma sentença foi rotulada como catafórica pelo sistema. É possível afirmar que ela é catafórica? Qual a probabilidade de ela ser catafórica de fato?

 $Resolucão: P(catáfora) = 0.008$   $P(sem catáfora) = 0.992$ P(sim|catáfora) = 0.98 P(não|catáfora) = 0.02  $P(\text{sim}|\text{sem catáfora}) = 0.03$   $P(\text{não}|\text{sem catáfora}) = 0.97$ 

- Sabe-se que catáforas são raras: de todas as sentenças de um córpus, sabe-se que somente uma fração de 0.008 delas contêm catáforas
- Existe um sistema de PLN que diz se sentenças são ou não catafóricas
	- O sistema retorna sim um verdadeiro positivo (as sentenças são catafóricas e o sistema diz que são) – em 98% dos casos
	- O sistema retorna não um verdadeiro negativo (as sentenças não são catafóricas e o sistema diz que não são) – em 97% dos casos
- Uma sentença foi rotulada como catafórica pelo sistema. É possível afirmar que ela é catafórica? Qual a probabilidade de ela ser catafórica de fato?

 $Resolucão: P(catáfora) = 0.008$   $P(sem catáfora) = 0.992$ P(sim|catáfora) = 0.98 P(não|catáfora) = 0.02  $P(\text{sim}|\text{sem catáfora}) = 0.03$  P(não|sem catáfora) = 0.97

- Sabe-se que catáforas são raras: de todas as sentenças de um córpus, sabe-se que somente uma fração de 0.008 delas contêm catáforas
- Existe um sistema de PLN que diz se sentenças são ou não catafóricas
	- O sistema retorna sim um verdadeiro positivo (as sentenças são catafóricas e o sistema diz que são) – em 98% dos casos
	- O sistema retorna não um verdadeiro negativo (as sentenças não são catafóricas e o sistema diz que não são) – em 97% dos casos
- Uma sentença foi rotulada como catafórica pelo sistema. É possível afirmar que ela é catafórica? Qual a probabilidade de ela ser catafórica de fato?

#### **Normalizando...**

 $P(\text{catáfora}|\text{sim}) = 0.0078$   $\rightarrow$  0.0078 / (0.0078+0.0298) = **0.21 = 21%** 

 $P(\text{sem catáfora}|\text{sim}) = 0.0298 \rightarrow 0.0298 / (0.0078 + 0.0298) = 0.79 = 79\%$ 

- o Os dados, em geral, seguem determinados padrões
	- Comportamentos
		- Exemplo?

o Os dados, em geral, seguem determinados padrões

- Comportamentos
	- Por que conhecer esses comportamentos é importante?

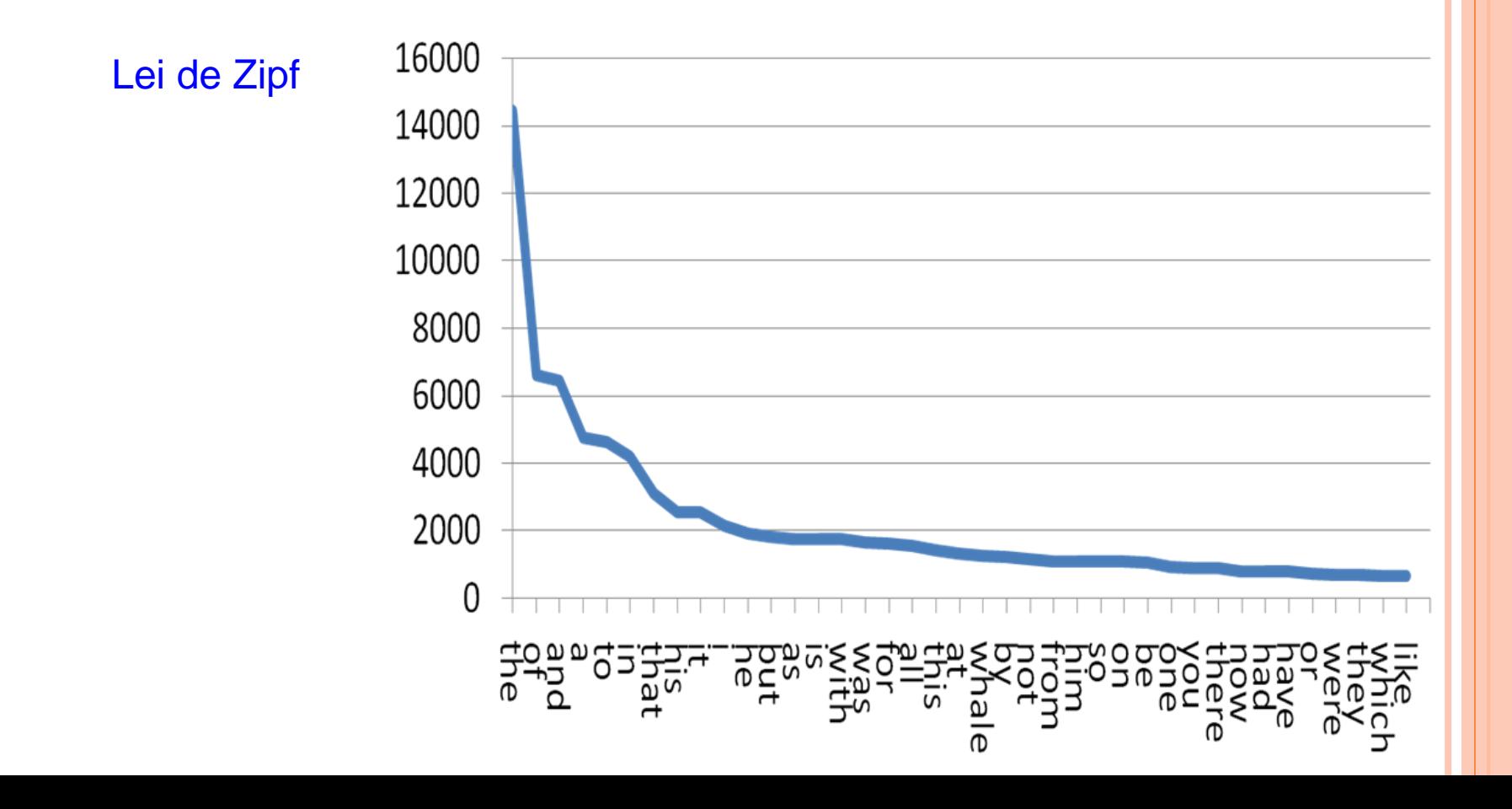

o Os dados, em geral, seguem determinados padrões

Comportamentos

 Com alguns parâmetros, podemos descrever ou prever número médio, variações e onde encontrar os fenômenos modelados

**Em geral, parâmetros são média** ( $\mu$ ), **frequência, desvio**  $\mathsf{padrão}\left(\sigma\right)$  ou  $\mathsf{variância}\left(\sigma^2\right)$ 

# Exemplos

- Poisson
- o Geométrica
- Uniforme

#### **Normal (ou gaussiana)**

- Weibull
- Pareto
- o Etc.

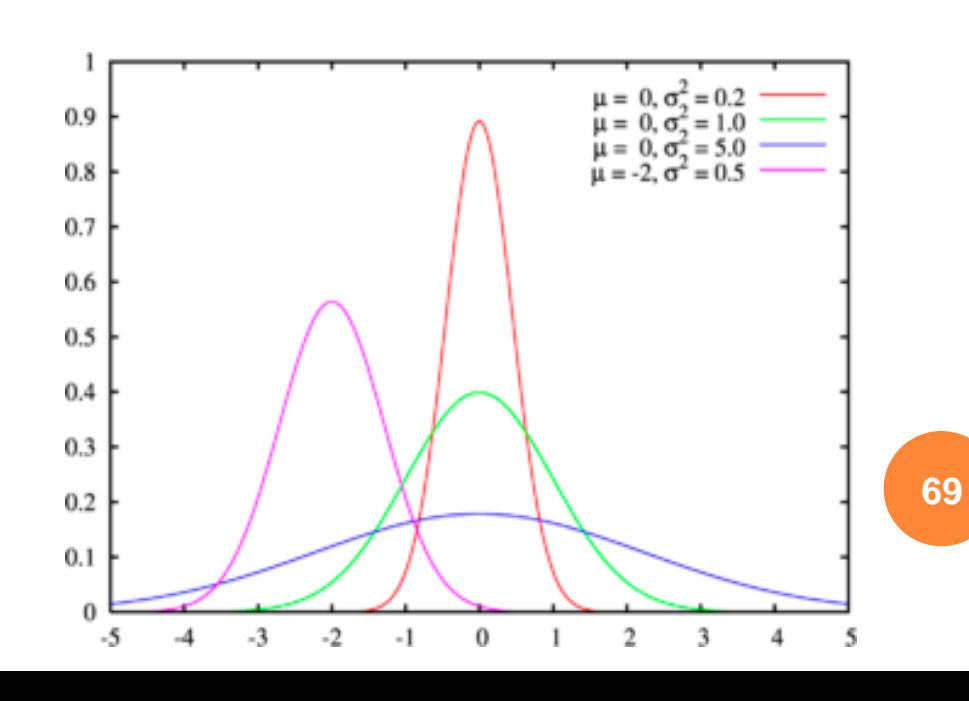

# EXEMPLO DE USO DE ESTATÍSTICA

Análise sintática automática

Gramáticas probabilísticas

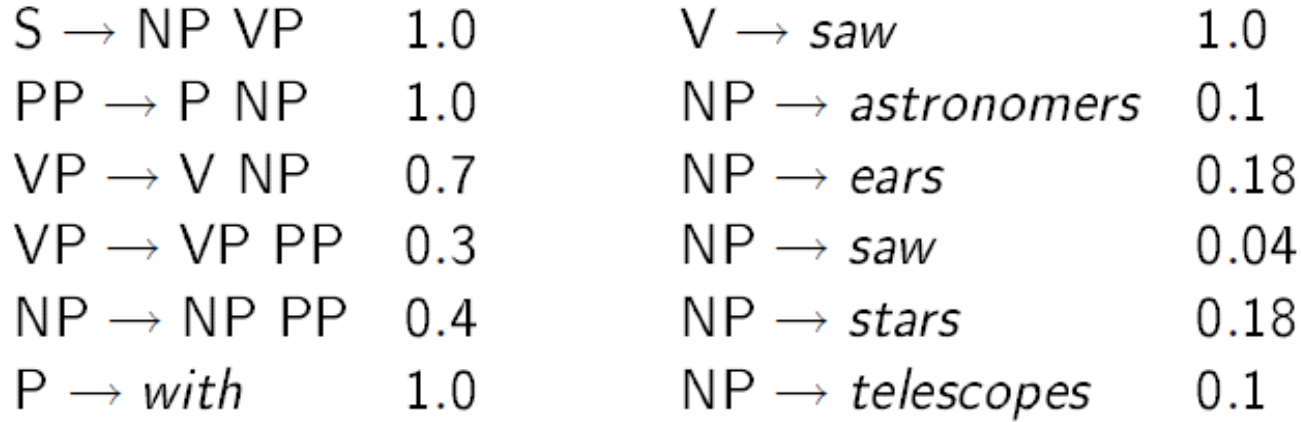

 De onde se conseguem as probabilidades de cada regra? **<sup>70</sup>**

# EXEMPLO DE USO DE ESTATÍSTICA

#### Possibilidade 1

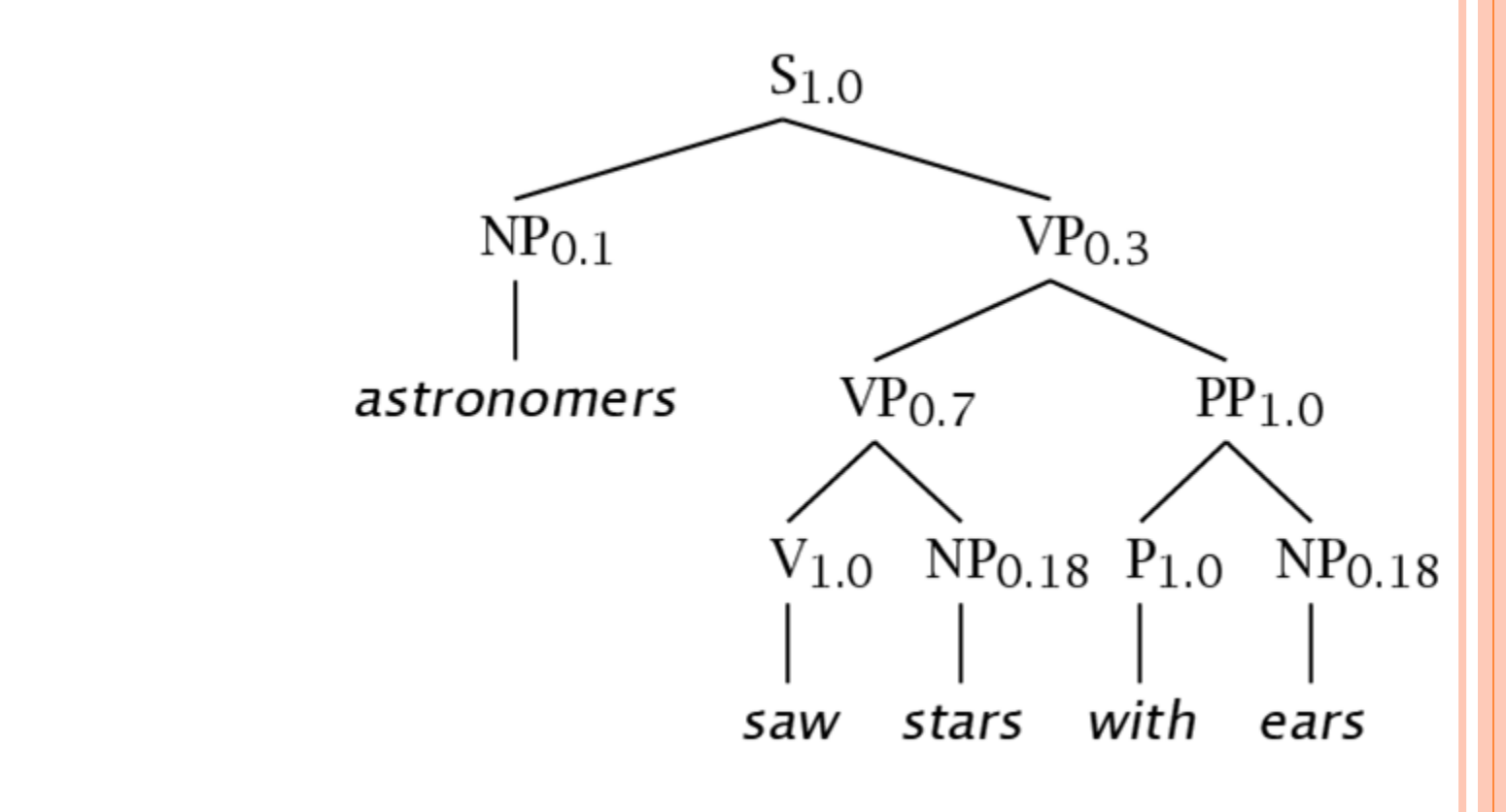

 $P(1) = 1.0 * 0.1 * 0.3 * 0.7 * 1.0 * 0.18 * 1.0 * 1.0 * 0.18 = 0.0006804$ 

## EXEMPLO DE USO DE ESTATÍSTICA

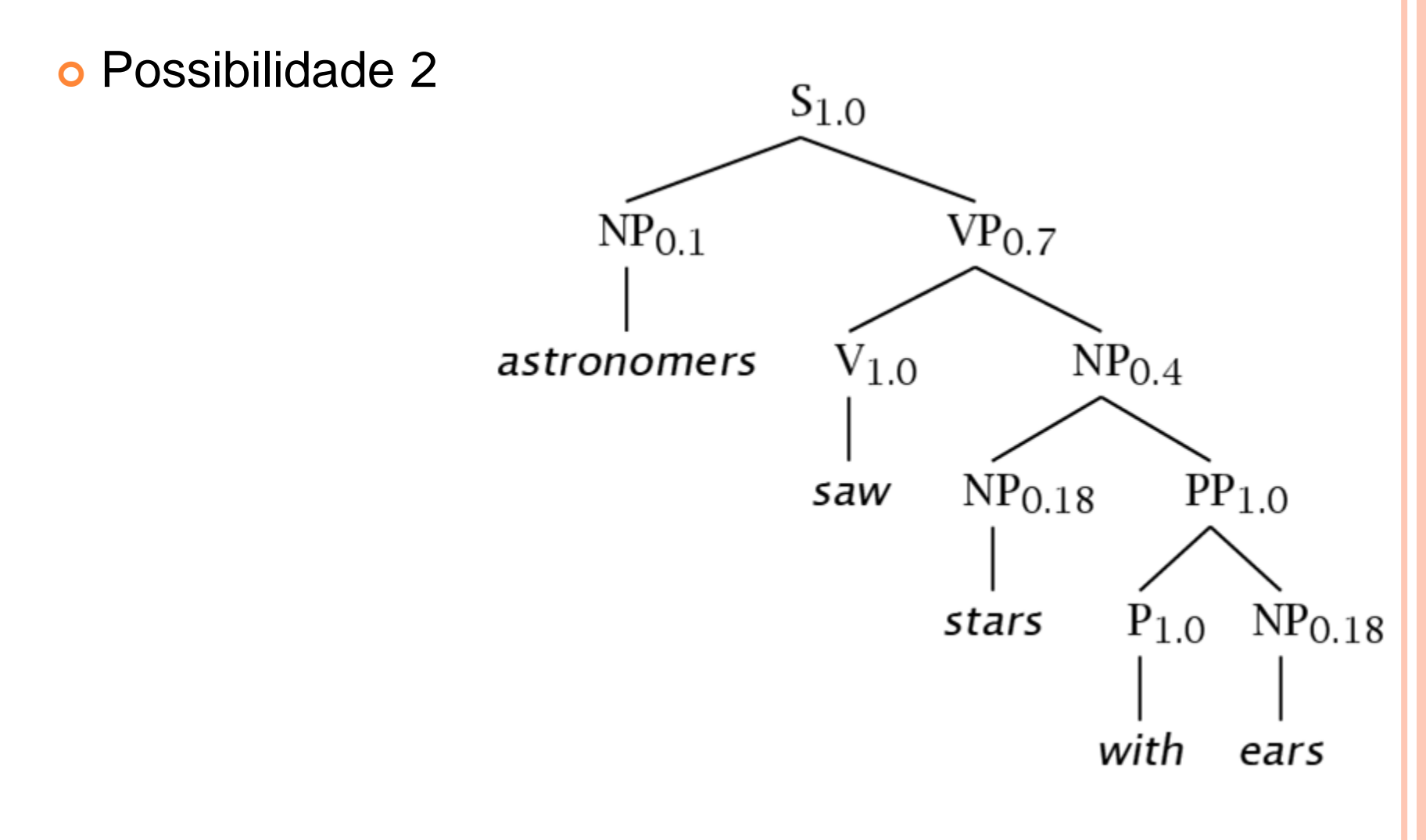

P(2) = 1.0 \* 0.1 \* 0.7 \* 1.0 \* 0.4 \* 0.18 \* 1.0 \* 1.0 \* 0.18 = **0.0009072** (>anterior)
## MODELO *NOISY-CHANNEL*

- Shannon, 1948
	- Teoria da Informação
- Modelo probabilístico
	- No coração do renascimento da estatística no PLN na década de 70

## o Transmissão de mensagens pela linha telefônica

- Capacidade de transmissão por um canal (*channel*)
- Ocorrência de ruídos (*noise*)
- Quantidade de informação necessária para recuperação da mensagem original **<sup>73</sup>**

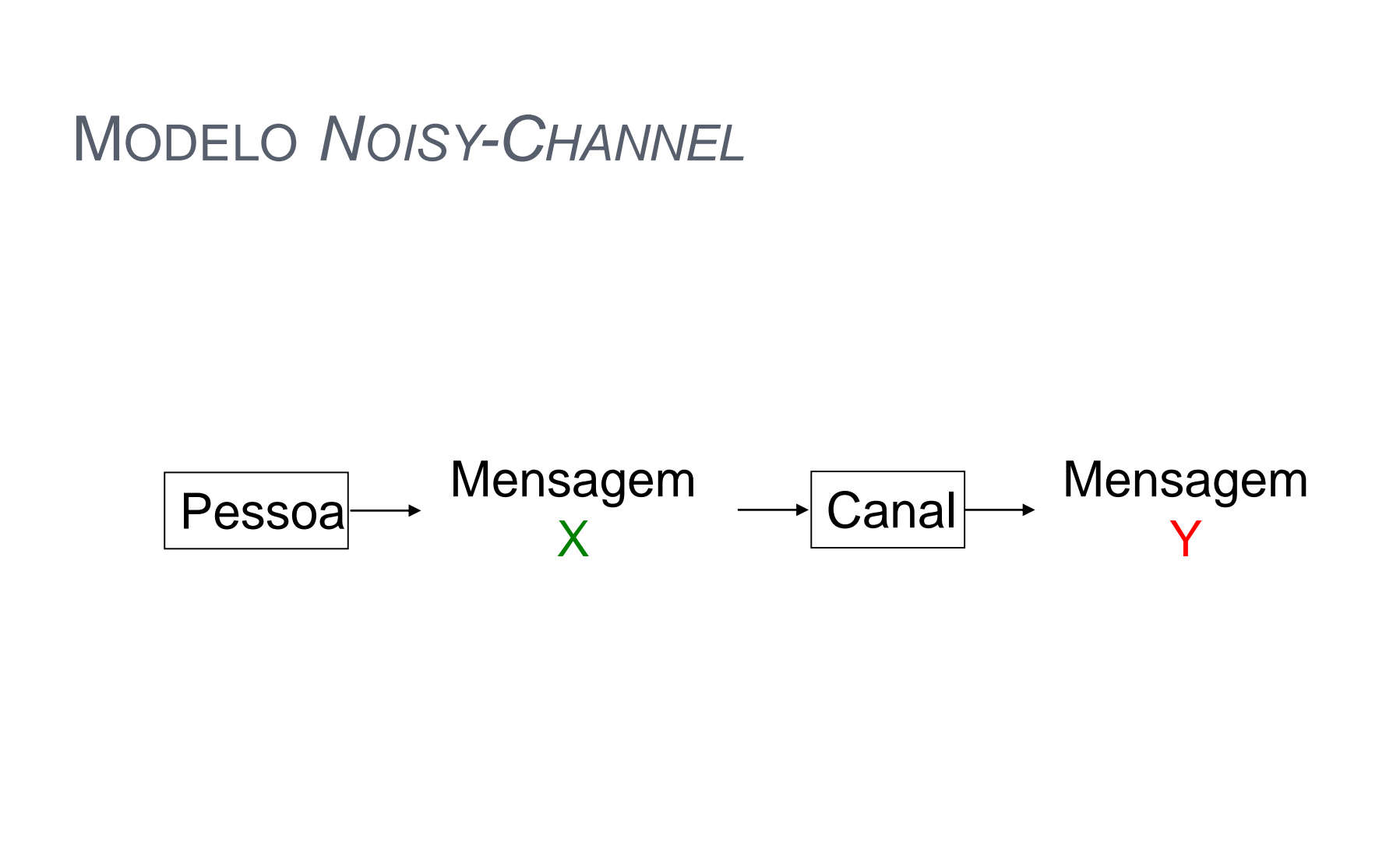

```
MODELO NOISY-CHANNEL
```
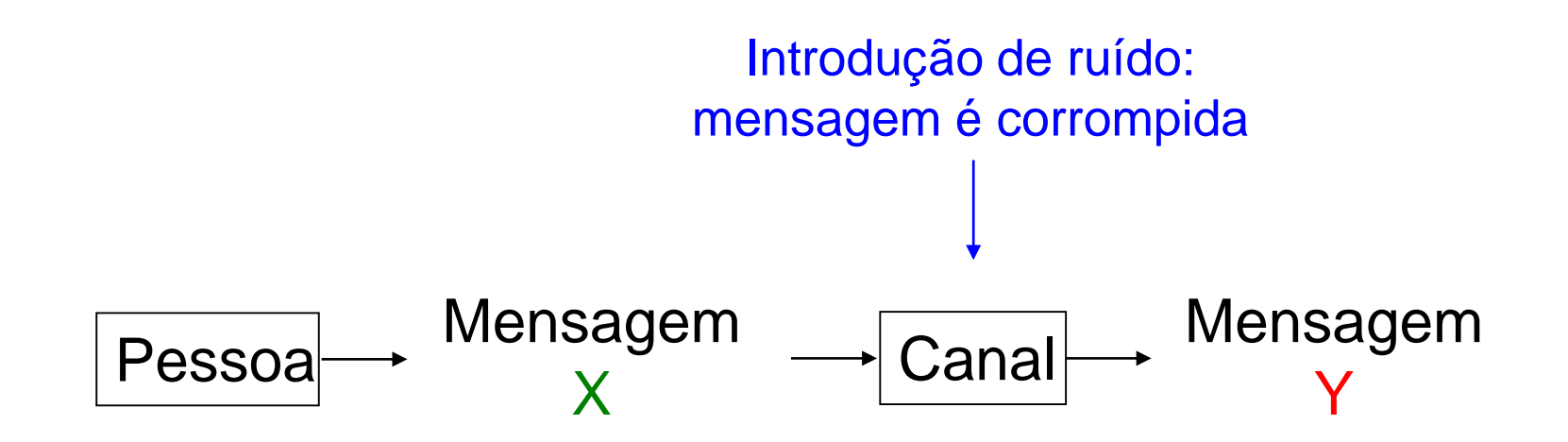

```
MODELO NOISY-CHANNEL
```
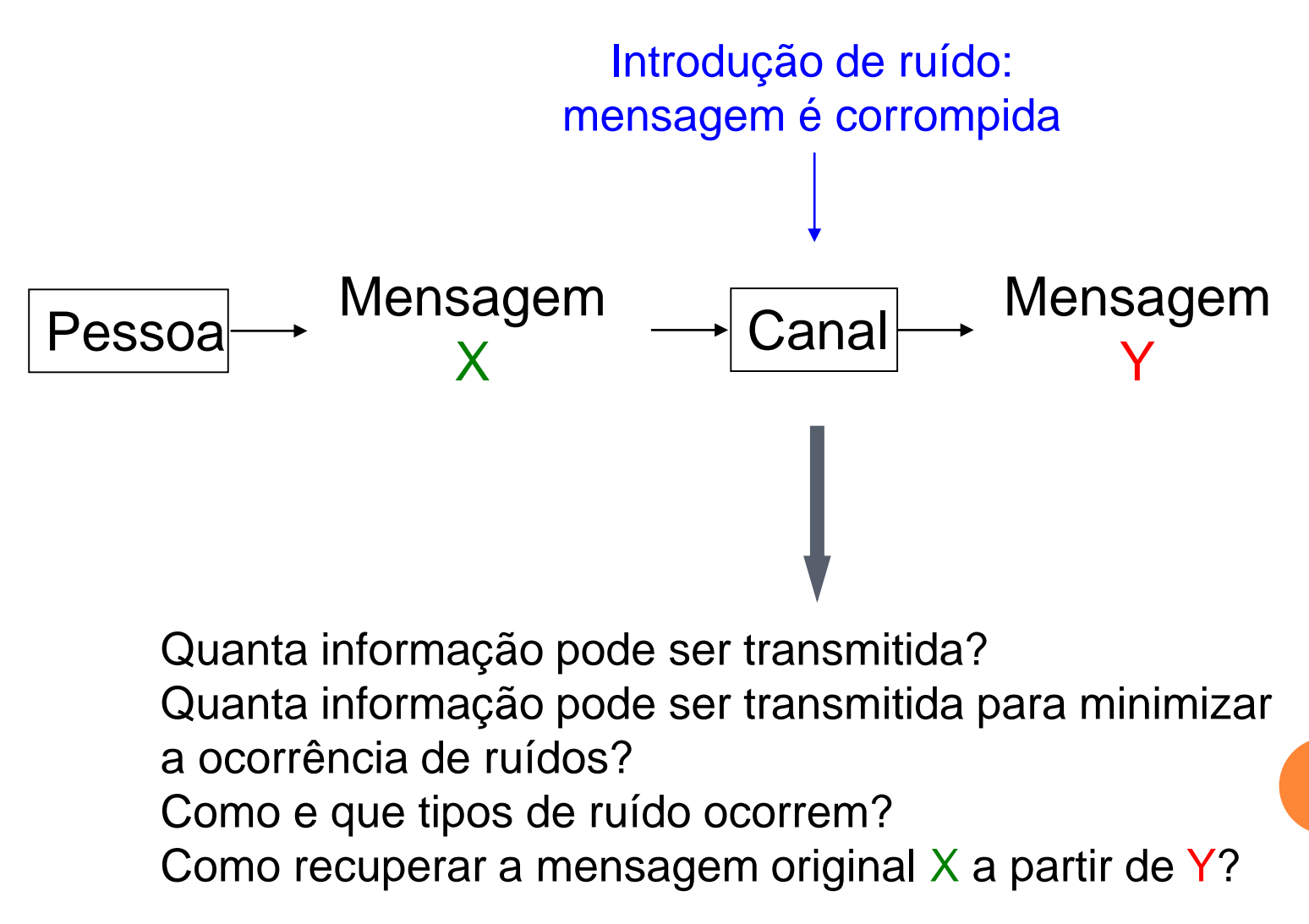

**76**

MODELO *NOISY-CHANNEL*

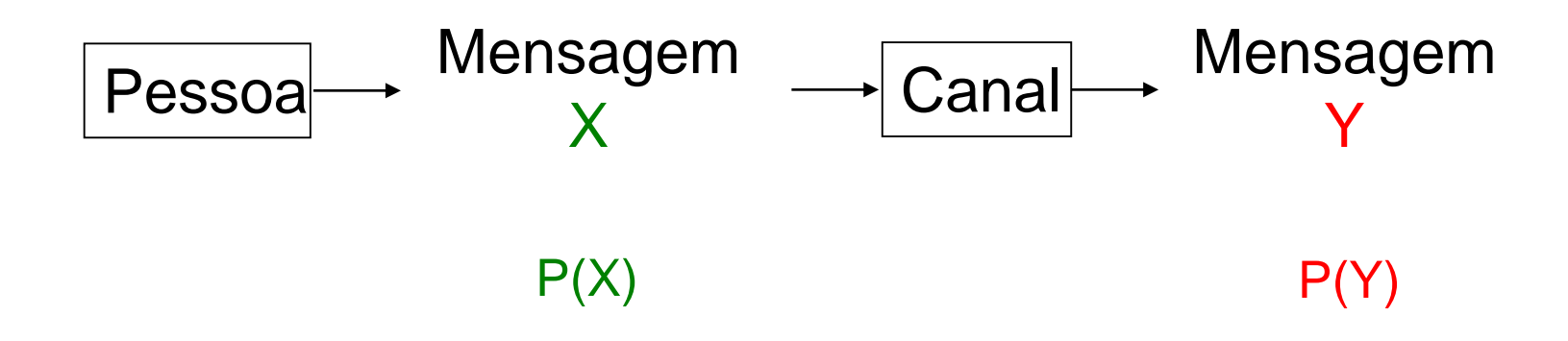

MODELO *NOISY-CHANNEL*

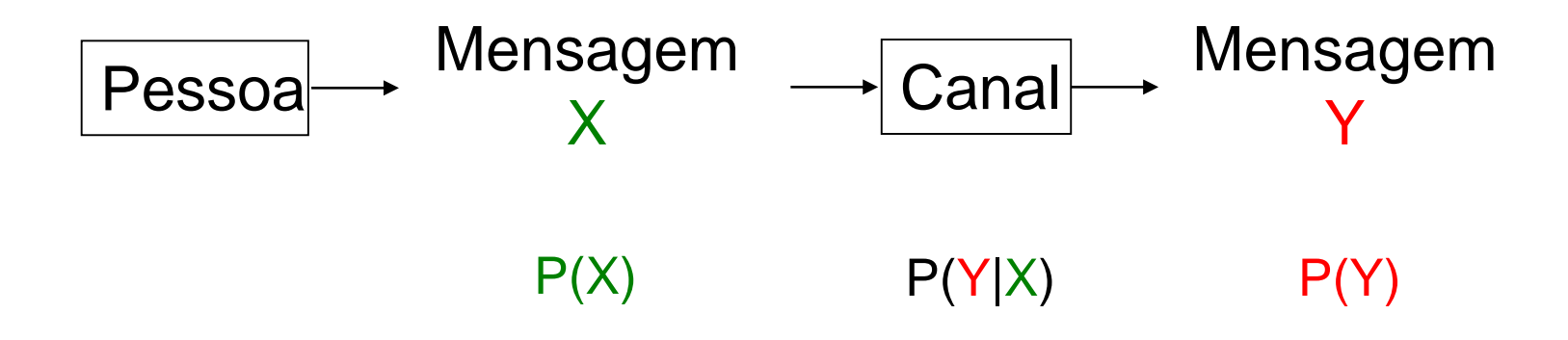

MODELO *NOISY-CHANNEL*

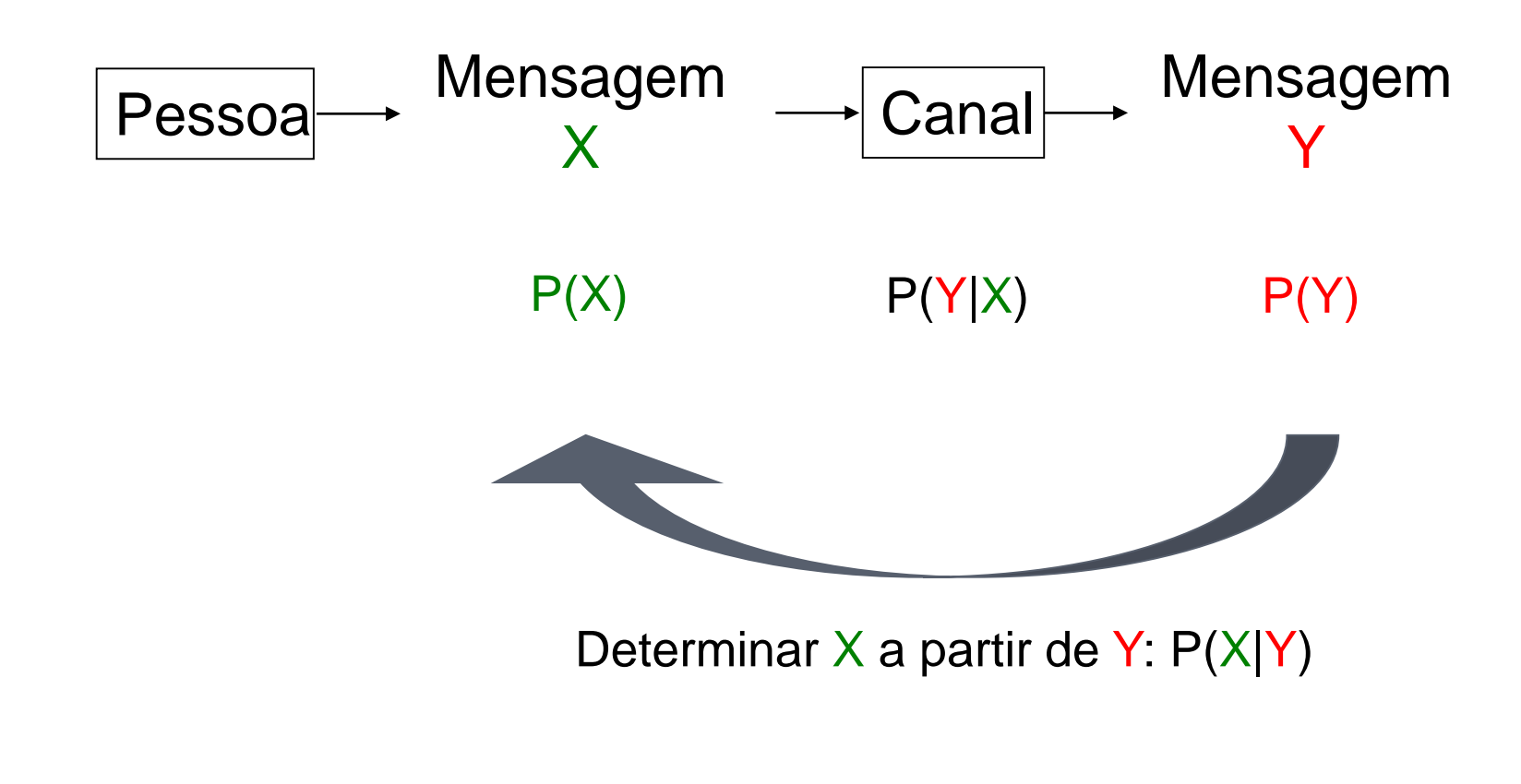

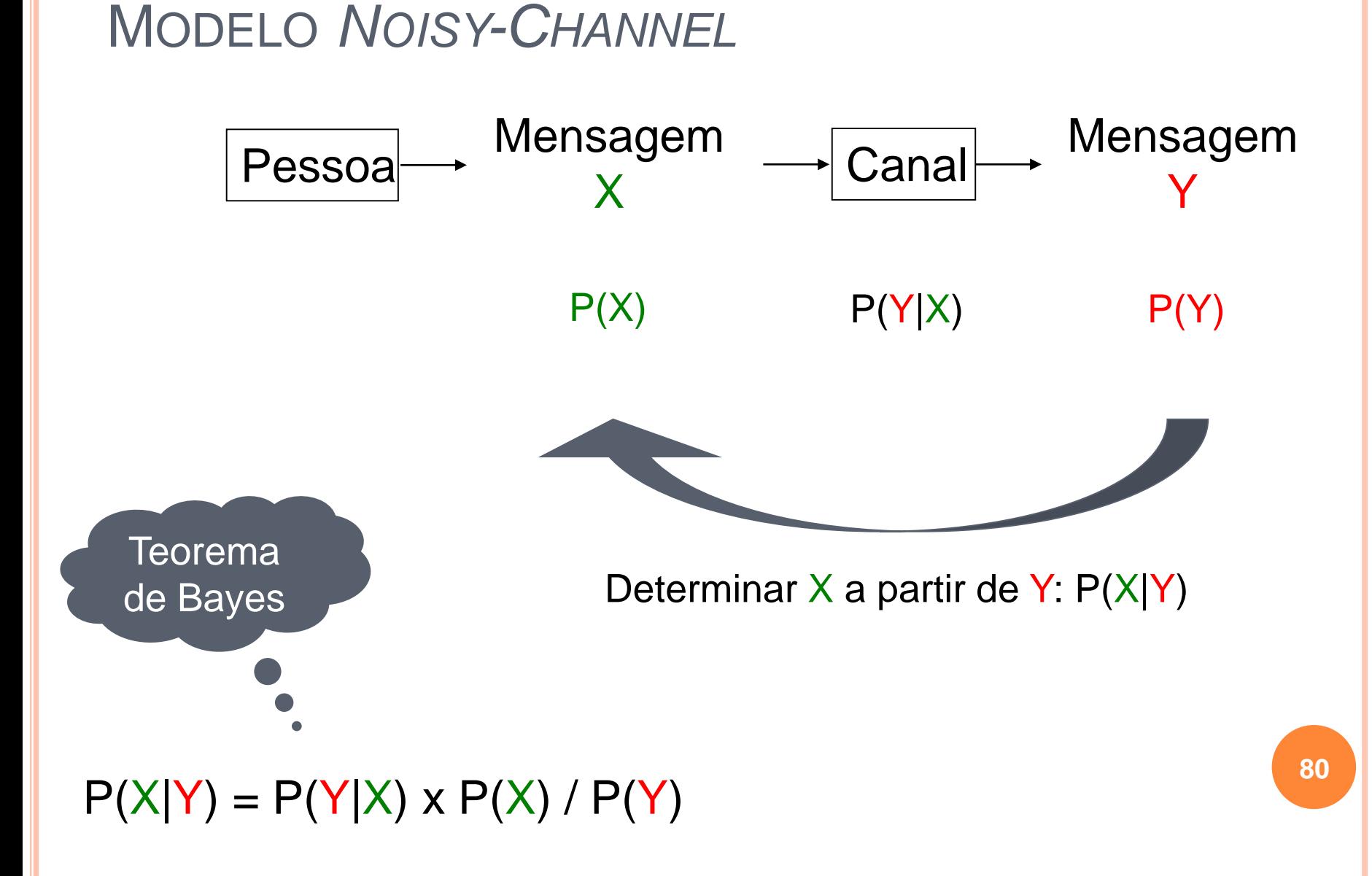

## TAREFAS

- o Leitura no e-Disciplinas
	- Sardinha, T.B. (2000). Linguística de Corpus: Histórico e Problemática. Delta, Vol. 16, N. 2, pp. 323-367.

Provinha 4 disponível à tarde